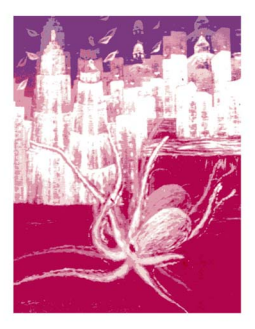

## La stupefacente vigilia di Santi Battiato

Lambda editrice Catania

La stupefacente vigilia di Santi Battiato

Santo Cali

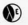

Lambda editrice Catania

## IL PUDICO UNGUAGGIO DELL'ARAGOSTA IN AMORE

Sicilia non è Scozia nè Trinidad ma potrebbe essere l'una e l'altra: non è State of Nebraska, ma le impervie montagne che separano Palermo da Trapani risuonano al tramonto del crepitio delle colt di un invisibile esercito di cow boys o di mafiosi: sulle pendici basaltiche del Vulcano la volpe rossa fiuta il freddo azzurrognolo del objacciajo Qui a marzo, turista regnicolo, puoi scegliere tra il bagno dentro i tiepidi lavacri sulla frastagliata scogliera dei Ciclopi e gli sci che ti lievitano sino agli inviolati costoni della Valle del Boye: ma se vuoi, potrai anche restartene nel retrobottega della farmacia di Trezza, o sul sagrato della chiesa del Patrono, a pettegolare di minigonne o a contrattore limoni

Se Enna è l'ombelico della Sicilia, la Sicilia a sua volta è l'ombelico del Mediterraneo, e il Mediterraneo quello dell'Eurafrica; dal cerchio al centro e dal centro al cerchio corone di beati e di dannati tripudiano e sacramentano in questo paradiso che apre, nelle voragini dell'Etna, le porte di un inferno della cui esistenza nessuno ha mai dubitato.

La nostra retorica è più vera della stessa poesia, ha radici profonde e inestricabili nelle pieghe del nostro cervello e dentro il midollo delle nostre ossa, e perciò parliamo più a gesti che a parole, esprimiamo la gioja contorcendoci sino allo spasimo, piangiamo i nostri morti danzando: se la angoscia ci pietrifica, sciami di grigi pensieri pendono giù dai nostri occhi di giada.

Rocco Spato, imprevedibilmente, inizia la sua feticose giornata quando la sfera del sole incendia il muschio dell'isola Lachea, ma la notte sogna acquari di luna sulla terra e in cielo tempesta di etalle di Allah

Santi Battiato non è Rocco Spato, ma un suo conterraneo: forse un suo lontano consanguineo. ed ha tratti inconfondibilmente saraceni, un paladino invitto staccatosi dalla sponda del carretto festivo di Compare Alfio, Abitano pello stesso quartiere da epoche immemorabili ad un tiro di fiocina: lui, il cacciatore dei sonni della notte, sciorina dal suo aereo balcone nastri variopinti per tutte le ragazze del paese. l'altro se ne sta sul limitare rotto della sua bicocca, tra i casalini dei nescatori, screpolati di sbruffi saligni, a cacciarsi mosche petulanti dal naso adusto di zolfo.

In questo imprevedibile paese, a ciascuno il suo imprevedibile mestiere.

E' stato ripetutamente affermato che la pittura del nostro sia di importazione nordica, che le sue larve oniriche abbiano conosciuto itinerari ben noti alla carta di Mercatore e che il loro improvviso approdo allo scalo di Acitrezza sia stato preceduto da tutta una serie di soste negli ampi nebulosi porti delle immigrazioni e delle emigrazioni dei contenuti di una cultura figurativa, che la critica doganale ha sempre finto di tenere sotto vigile controllo

Noi non ne siamo persuasi: e perciò non inten-

diamo spostarci di un solo millimetro dai fondali della riviera dei Ciclopi: nè vogliamo toglierci dal volto la maschera subacquea per inforcare lenti corrette a cogliere una realtà che ci appare deformata proprio nel momento in cui presumiamo di riportarla a dimensioni monotonamente pianificate: ognuno vede un mondo che è « suo », solo che lo quardi con occhi che siano « suoi » E il mondo di Santi Battiato è tutto qui a un tiro di fio. cina da casa sua, sepolto sotto una coltre trasparente d'acqua, vivo e cangiante, nel ritorno del tempo; qui sono le sue memorie antiche e future, strarinanti di luce: qui le idee della sua civiltà. ancestrali si associano nell'attimo in cui si disso. ciano, alimentate e risucchiate dall'eterno fluire e rifluire dell'onda: qui le sue città incrostate di conchiglie diafane, disciolgono l'urlo inverecondo del motore nel parlottare tenue della maretta, si gonfiano e si sgonfiano ritmicamente, al respiro di una medusa in sospensione di umori.

Nessuno, aggrappato ad una selva di fragili rossi coralli e di tenere alghe verdognole, sollevando il cano grondante di schiuma, ha visto un borgo incendiato d'ombre: ma Santi Battiato, si: nessuno ha vieto ebocciare una rosa che racchiuda nel. l'intatto velluto dei suoi larghi petali il volto di un bimbo nutrito al plasmon, che ti fissa con occhi enquriti di vita: di un himbo che non nascerà mai se non nella plaga dei sogni di foglia ingiallita.

A quel bimbo tanto vero d'illusoria speranza. quanto ipotetico nella realtà, a quell'immagine che un flash impietoso e profanatore ha fissato sulla fredda lastra della nostra tetra giornata. il padre narrerà in silenzio la leggenda fascinosa dell'uomo pesce:

« Conosceva tutti gli anfratti degli antri marini e i nomi delle triglie ubbriache di sangue, e il pudico linguaggio dell'aragosta in amore: e la pena del gambero che, a quinta decima, sbuca fuori da sotto lo scoglio a masticare bava di luna... Ma l'alba non ha rimorsi per una nuvola che si sfrangi nel cielo lattiginoso: e fu così che Cola, tuffandosi, all'alba dalla cima del farantione più alto di Trezza. coree in fando sali shissi del suo regno sette sacchi ricolmi di auree monete, incrostate di sale: le trote vi quizzavano attorno schive di tesoro, indifferenti alla stolta felicità di Cola Ma l'uomo pesce si buttò a capofitto sulla preda afferrò una di quelle monete e trattenendola tra l'indice e il pollice, se la portò alla bocca per saggiarla, come fanno i mercanti con le once, e septi sanore di sloe al palato: chè i lupini di Bastianazzo, poni giorno che passa, diventano più amari dello stesso veleno. L'alba non ha rimorsi per una nuvola che si sfrangi... »

Ora il bimbo si assopisce, lentamente; i petali della rosa si rinchiudono attorno alle gote, accarezzandolo sino a togliergli l'aria, e l'onda assorbe il conturbante "miracolo" nel suo seno marcescente di molluschi gelatinosi. Ai margini della città morta alla stessa fantascienza un polipo diendattato sviluona improvvisamente i suoi tentacoli viscidi, ammonitori

E' così che un sonno illude ad un altro sogno. e una pietà boreale fermenta di crescenze amorfe di funghi marini, di ciotole iridescenti, di scaglie itteriche di sabbie opaline questi fondali della costa dei Ciclopi o della tua anima maomettana. dove la stessa distinzione tra spazio e tempo perde di senso: così come perde di senso, per i colori di Santi Battisto, il tentativo di volere misurare a tutti i costi e ridurre all'inerzia, nel boccale di creta l'effervescenza del mosto: chè il solo conato di volere solidificare una nota musicale è di ner se stesso una bestemmia.

Nè si mercanteggiano i tepori di un sole remoto, se un minuscolo ippocampo inarca la testa e affila gli occhi di spillo, voglioso di femmina.

Santo Cali

Edigraf - Novembre 1969